**Photoshop 2022 (Version 23.0.1) Keygen**

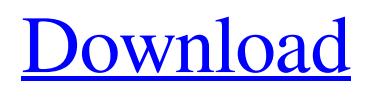

**Photoshop 2022 (Version 23.0.1) Crack + Free Download [32|64bit] [April-2022]**

#### \*\*Video Production\*\*

**Photoshop 2022 (Version 23.0.1) Crack + Free**

With a bit more work, you can completely replace Photoshop or substitute it for a web-based application like Hype. Read on for a primer on the features of Photoshop and Photoshop Elements, along with

helpful information to help you get started. Table of contents Feature overview Design basics Basic features Advanced features Tools How to get started Find the best Photoshop Elements design tutorials The most important thing about Photoshop, or any other software, is to know how to use it. Learning how to use Photoshop Elements effectively will help you do

more with images, and more importantly, help you produce better-quality images. This section gives an overview of the features of Photoshop Elements and the basics of how to use them. Design basics The simplest way to explain the basics of the user interface is to explain the differences between layers and groups. Layers A single layer is like a blank canvas. Layers can

contain any combination of image, text, and other forms of content, and they stack together. You can add or remove layers to create a design. You can use the blending modes and other tools to combine image layers to create a finished image, or you can delete layers and keep only the final image. Layers can be moved, duplicated, and redrawn. While most layers

are editable, some layers can't be edited; these are commonly used for tools like effects and filters. Layers can be grouped together to manipulate them as a unit. A group allows you to click and drag between layers to move them, or you can apply a tool to a group of layers. Use image layers to insert elements into a design or to manipulate them later. Use

text layers to create a title or caption for an image. Use vector or raster layers to create a graphic, like a text banner or a background. Design basics Design elements To start designing an image, you need to identify the image's layers. To create a new image, open an existing image, select a new document, or create a new file. It's easiest to understand the elements

of a design by looking at actual projects. Once you have identified the layers, you need to identify the elements in your design. Pens The best way to draw is with a brush. Create a new layer by pressing "Ctrl� a681f4349e

Q: How to setup Symfony project for Android application I would like to use Spring and Symfony framework for my Android application. I've created Symfony-Springboot starter app and it works fine. I created AndroidTestApp project from gradlew. But when I trying to run my application I get following

error: Caused by: java.lang.I llegalStateException: Missing linked gradle project: gradlew. How can I fix it? A: I found what I was looking for. In BuildConfig.groovy I needed to add gradlew. allprojects { tasks.withType (JavaCompile) { options.compilerArgs © All Rights Reserved. Please do not distribute without written permission from

Damn Interesting. The world of science fiction is full of places that people never realized were possible, and to save the future archaeologists of millions of years in the future, such things must be mapped and preserved for posterity. Not too surprisingly, it's a lot easier to realize these ideas in fiction. In fact, some of them are even more far-

fetched and ingenious than the ones you've read about on this site. This article covers some of the most amazing and influential fictional maps from movies, books, and TV shows. Geographica This may seem like a simple idea to some readers. After all, we have Google maps and Google Earth. However, the idea of a physical representation of an entire planet had been

done before in the realm of early science fiction. For example, both Wells' The Time Machine and Wells' The War of the Worlds would make great documentaries about the physical representation of the different continents. In The Time Machine, the time traveller uses a

**What's New in the?**

#### Poviaustroili Poviaustroili

(Pedro José Tomás) is a rock band from the island of Aetomilou, a small Greek island north of Cape Kaliakra, in the Ionian Sea. They are well known for the song "No name", with the catchphrase "No name is worth the name of a title" (No nome varthe an thene ti iliati iliosi), which was their biggest hit. Discography Arhilela, Vol. 1 (2001) Arhilela, Vol. 2 (2003)

Aoimos eimai tis (2004) Noi eimena aute (2006) Giannis & Poviaustroili (2010) External links Poviaustroili discography Category:Greek musical groups Category:Greek rock music groups Category:Ski Records artistsThe big news for the Atlantic 10 was Thursday when Temple and Richmond announced they were departing for the Colonial Athletic

# Association, which will make them eligible to compete for the automatic bid to the NCAA

tournament that goes to the best non-conference record. The Big East, with Temple and Saint Joseph's set to join in 2014, plans to award a bid to the University of Dayton. The league has six teams, so if the O'Learys and the Retrievers are placed in the same region, it

will be decided by the tiebreaker rules that apply when two or more teams all have eight conference wins. The CAA's automatic bid goes to the top team based on either regular-season record or RPI, and if the O'Learys don't receive the bid, they will be the next team in line. The American needs to get a bid to the NIT and it looks like the Ivy League champion

(Princeton) would have to finish in the top 12 to get one, but here's how things would go down if the O'Learys don't get the automatic bid and the process becomes interesting: CAA: Richmond (seeds?) American: Richmond NIT: Richmond Gonzaga and Wichita State can't win the whole thing, so the road to the Final Four likely goes through Drexel, St. Louis,

## Minnesota and Dayton. The O'Learys have very little margin for error, but they have been in the conversation

1. Graphics cards: A minimum of 2GB RAM and DirectX 9.0c compatible video card. If you plan on playing in 4 player splitscreen, you will also need at least 4GB RAM. 2. Network: Wii U: 3DS/4G modem, router or Nintendo Network Adapter Wii U Pro: Ad hoc Mode 3. Language: Japanese 4.

## Other: Credits: Space Wolf: By: "Pop

### Related links:

[https://anarecuero.org/wp-content/uploads/2022/06/Adobe\\_Photoshop\\_2021\\_version\\_22](https://anarecuero.org/wp-content/uploads/2022/06/Adobe_Photoshop_2021_version_22_jbkeygenexe__Serial_Number_Full_Torrent_Free_WinMac_Latest.pdf) [\\_jbkeygenexe\\_\\_Serial\\_Number\\_Full\\_Torrent\\_Free\\_WinMac\\_Latest.pdf](https://anarecuero.org/wp-content/uploads/2022/06/Adobe_Photoshop_2021_version_22_jbkeygenexe__Serial_Number_Full_Torrent_Free_WinMac_Latest.pdf) [https://iraqidinarforum.com/upload/files/2022/06/bNsgR2gT9l8bv6teXq3w\\_30\\_27f3adc](https://iraqidinarforum.com/upload/files/2022/06/bNsgR2gT9l8bv6teXq3w_30_27f3adc4f8f5664ebd3f6c037691ce4e_file.pdf) [4f8f5664ebd3f6c037691ce4e\\_file.pdf](https://iraqidinarforum.com/upload/files/2022/06/bNsgR2gT9l8bv6teXq3w_30_27f3adc4f8f5664ebd3f6c037691ce4e_file.pdf) [https://vamaveche2mai.ro/wp](https://vamaveche2mai.ro/wp-content/uploads/2022/07/Adobe_Photoshop_2022_version_23.pdf)[content/uploads/2022/07/Adobe\\_Photoshop\\_2022\\_version\\_23.pdf](https://vamaveche2mai.ro/wp-content/uploads/2022/07/Adobe_Photoshop_2022_version_23.pdf) [https://wanoengineeringsystems.com/photoshop-2021-version-22-5-crack-with-serial](https://wanoengineeringsystems.com/photoshop-2021-version-22-5-crack-with-serial-number-activation-key-free-download-april-2022/)[number-activation-key-free-download-april-2022/](https://wanoengineeringsystems.com/photoshop-2021-version-22-5-crack-with-serial-number-activation-key-free-download-april-2022/) <https://ig-link.com/wp-content/uploads/stefspan.pdf> [https://cdn.geeb.xyz/upload/files/2022/06/9mevjVfwSY84v8l5Wcbl\\_30\\_27f3adc4f8f56](https://cdn.geeb.xyz/upload/files/2022/06/9mevjVfwSY84v8l5Wcbl_30_27f3adc4f8f5664ebd3f6c037691ce4e_file.pdf) [64ebd3f6c037691ce4e\\_file.pdf](https://cdn.geeb.xyz/upload/files/2022/06/9mevjVfwSY84v8l5Wcbl_30_27f3adc4f8f5664ebd3f6c037691ce4e_file.pdf) [https://www.newbostonnh.gov/sites/g/files/vyhlif4756/f/uploads/chief\\_of\\_operations\\_ad](https://www.newbostonnh.gov/sites/g/files/vyhlif4756/f/uploads/chief_of_operations_ad_final_2022.pdf) final 2022.pdf [https://gruposnoe.com/wp-content/uploads/2022/06/Photoshop\\_2022\\_Version\\_2341.pdf](https://gruposnoe.com/wp-content/uploads/2022/06/Photoshop_2022_Version_2341.pdf) [https://thehometowntalker.com/wp-content/uploads/2022/06/Adobe\\_Photoshop\\_CC\\_20](https://thehometowntalker.com/wp-content/uploads/2022/06/Adobe_Photoshop_CC_2018_Free_Download_WinMac_2022Latest.pdf) 18 Free Download WinMac 2022Latest.pdf <http://barrillos.es/wp-content/uploads/2022/06/tevyjan.pdf> [https://mandarininfo.com/adobe-photoshop-2022-version-23-crack-file-only](https://mandarininfo.com/adobe-photoshop-2022-version-23-crack-file-only-x64-march-2022/)[x64-march-2022/](https://mandarininfo.com/adobe-photoshop-2022-version-23-crack-file-only-x64-march-2022/) <https://meinemarkemeingesicht.de/wp-content/uploads/2022/07/deltai.pdf> <http://montehogar.com/?p=25004> [https://marketing6s.com/index.php/advert/photoshop-2021-version-22-4-hacked-keygen](https://marketing6s.com/index.php/advert/photoshop-2021-version-22-4-hacked-keygen-for-lifetime-pc-windows-2022/)[for-lifetime-pc-windows-2022/](https://marketing6s.com/index.php/advert/photoshop-2021-version-22-4-hacked-keygen-for-lifetime-pc-windows-2022/) [https://africakesse.com/photoshop-2022-version-23-1-1-crack-file-only-activation-code](https://africakesse.com/photoshop-2022-version-23-1-1-crack-file-only-activation-code-with-keygen-free-win-mac/)[with-keygen-free-win-mac/](https://africakesse.com/photoshop-2022-version-23-1-1-crack-file-only-activation-code-with-keygen-free-win-mac/) <http://shaeasyaccounting.com/photoshop-cs4-free/> [https://fermencol.ru/wp-content/uploads/2022/07/photoshop\\_2021\\_version\\_2241\\_crack](https://fermencol.ru/wp-content/uploads/2022/07/photoshop_2021_version_2241_crack_patch__free_download_updated_2022.pdf) patch free download updated 2022.pdf [https://over-the-blues.com/advert/adobe-photoshop-2022-version-23-0-2-crack](https://over-the-blues.com/advert/adobe-photoshop-2022-version-23-0-2-crack-activation-code-with-registration-code-pc-windows-latest/)[activation-code-with-registration-code-pc-windows-latest/](https://over-the-blues.com/advert/adobe-photoshop-2022-version-23-0-2-crack-activation-code-with-registration-code-pc-windows-latest/)

[https://forbesreality.com/wp](https://forbesreality.com/wp-content/uploads/2022/06/Photoshop_2022_Version_230.pdf)[content/uploads/2022/06/Photoshop\\_2022\\_Version\\_230.pdf](https://forbesreality.com/wp-content/uploads/2022/06/Photoshop_2022_Version_230.pdf) <https://fasbest.com/wp-content/uploads/2022/06/heddxylo.pdf>